## **TODO**

- Möglichkeit .svg als Bild in einen Artikel einzubinden.
- $\bullet$ Test:  $\overline{\phantom{a}}$

## **FAQ**

Seiten ohne Verlinkung:

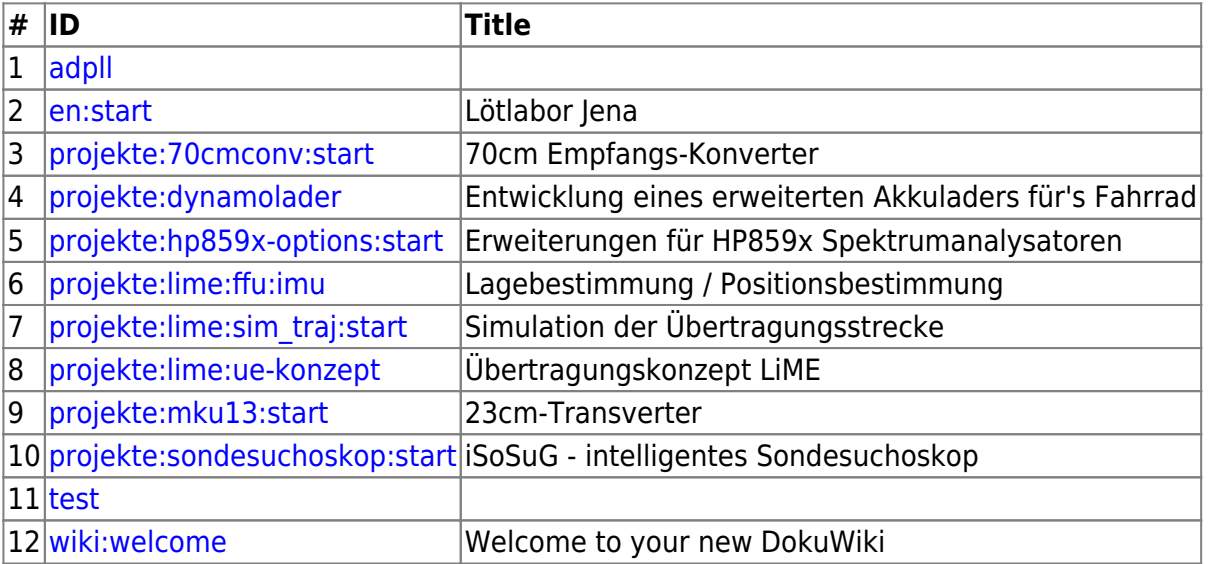

From: <https://loetlabor-jena.de/> - **Lötlabor Jena**

Permanent link: **<https://loetlabor-jena.de/doku.php?id=todo&rev=1631049021>**

Last update: **2021/09/07 21:10**

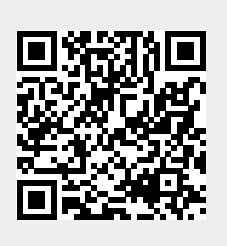